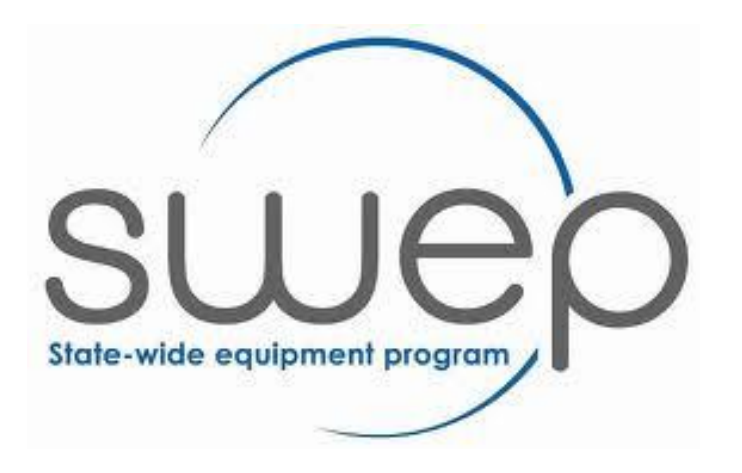

# **CHEMTRONICS**

## CITEMINONICS SWEP REISSUE DATABASE USER GUIDE FOR PRESCRIBERS

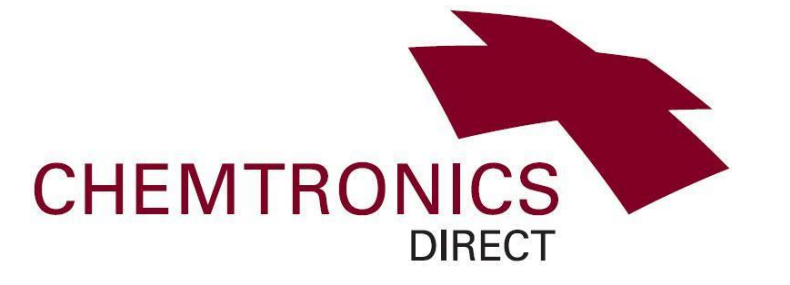

Version: August 2018

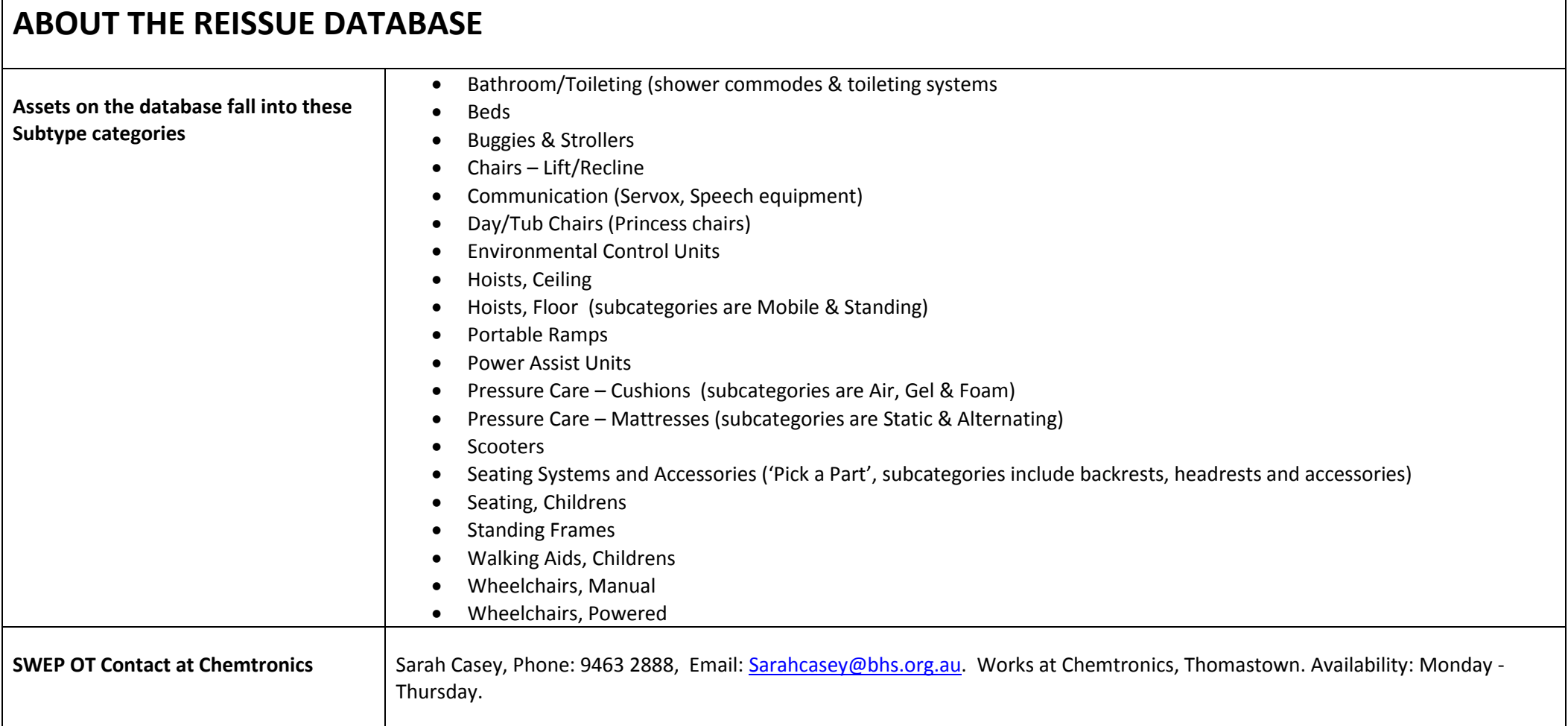

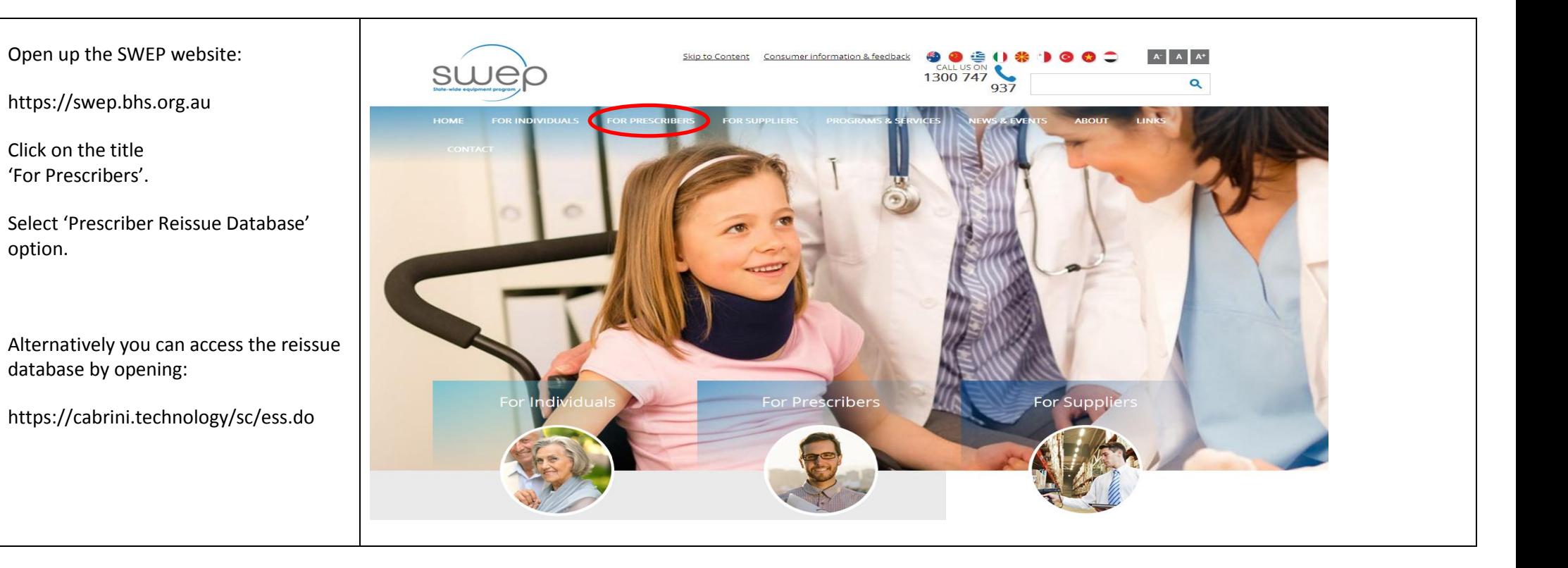

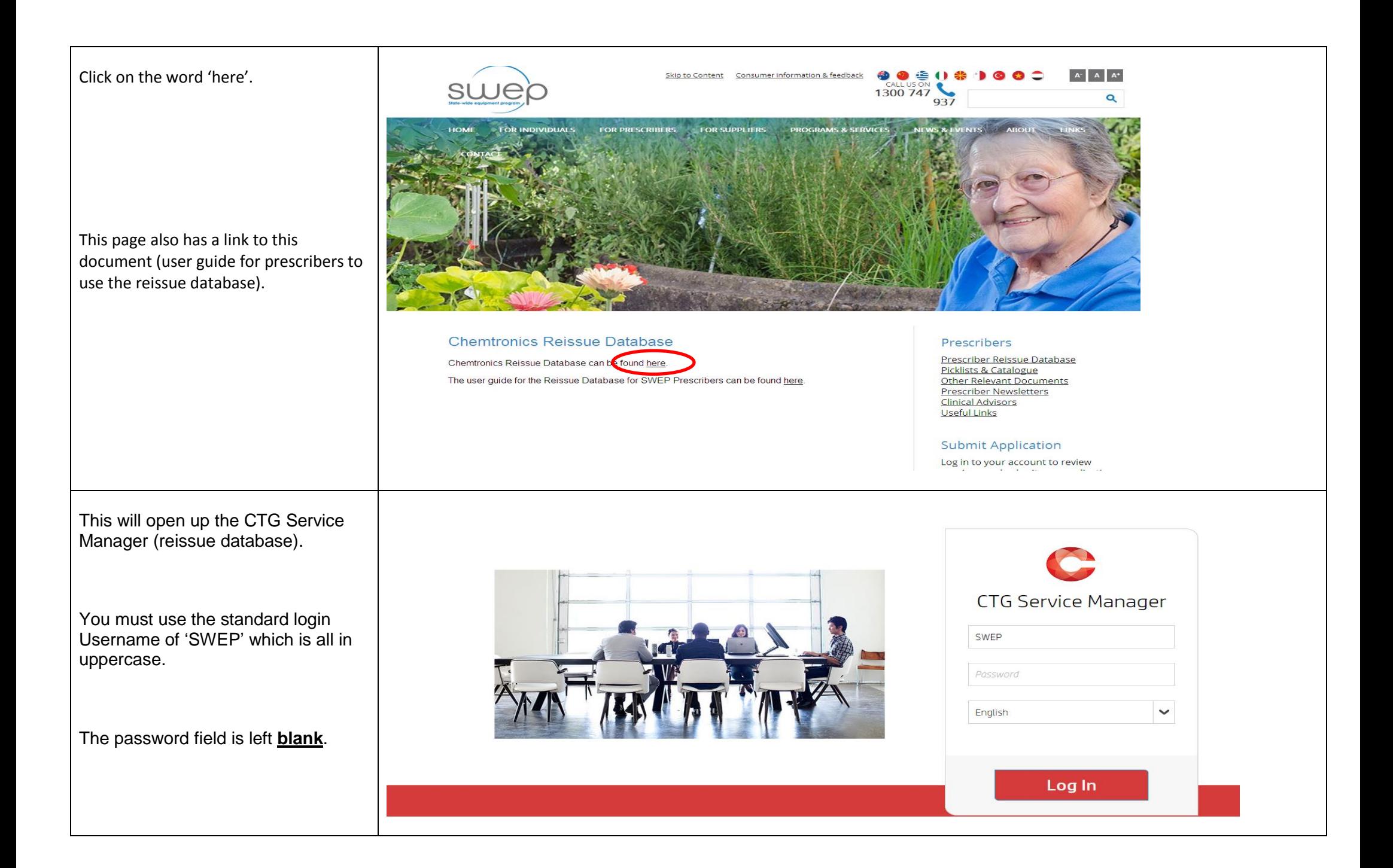

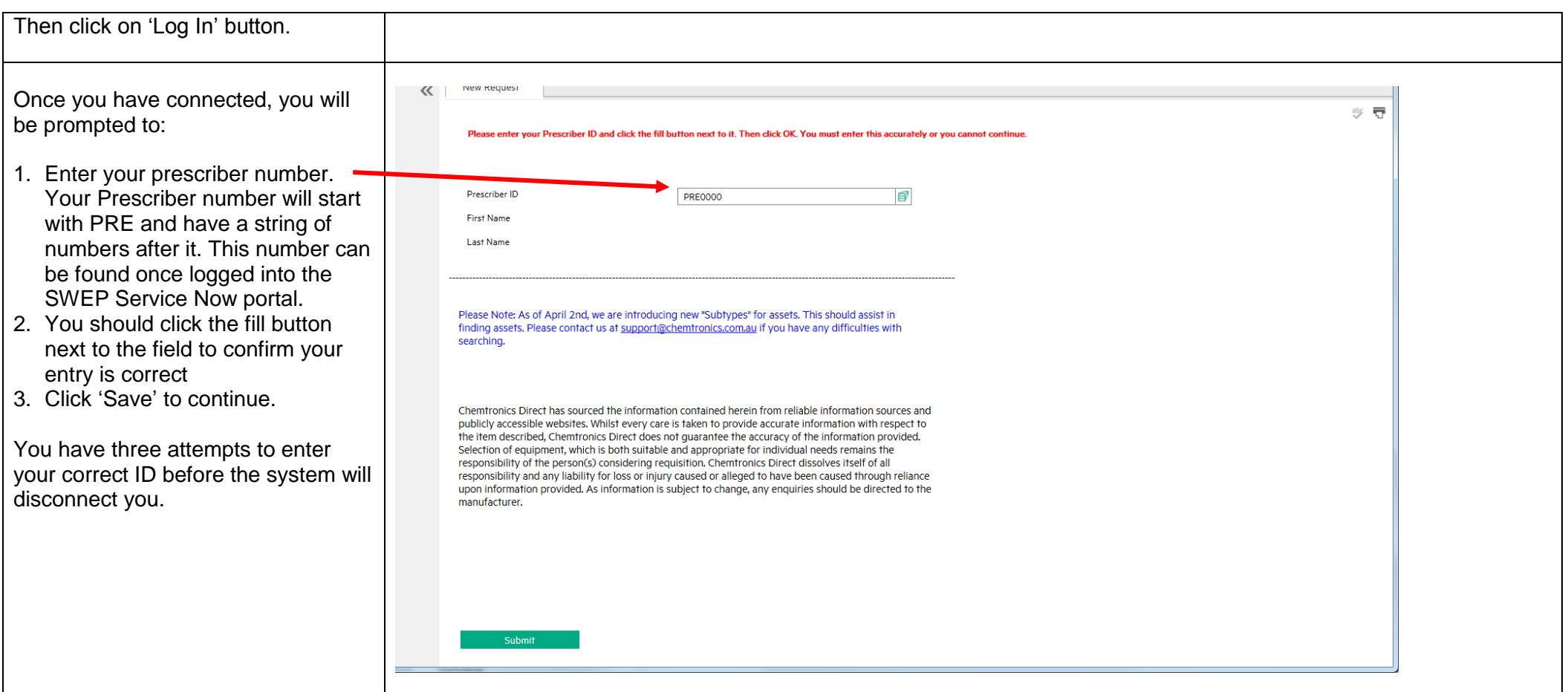

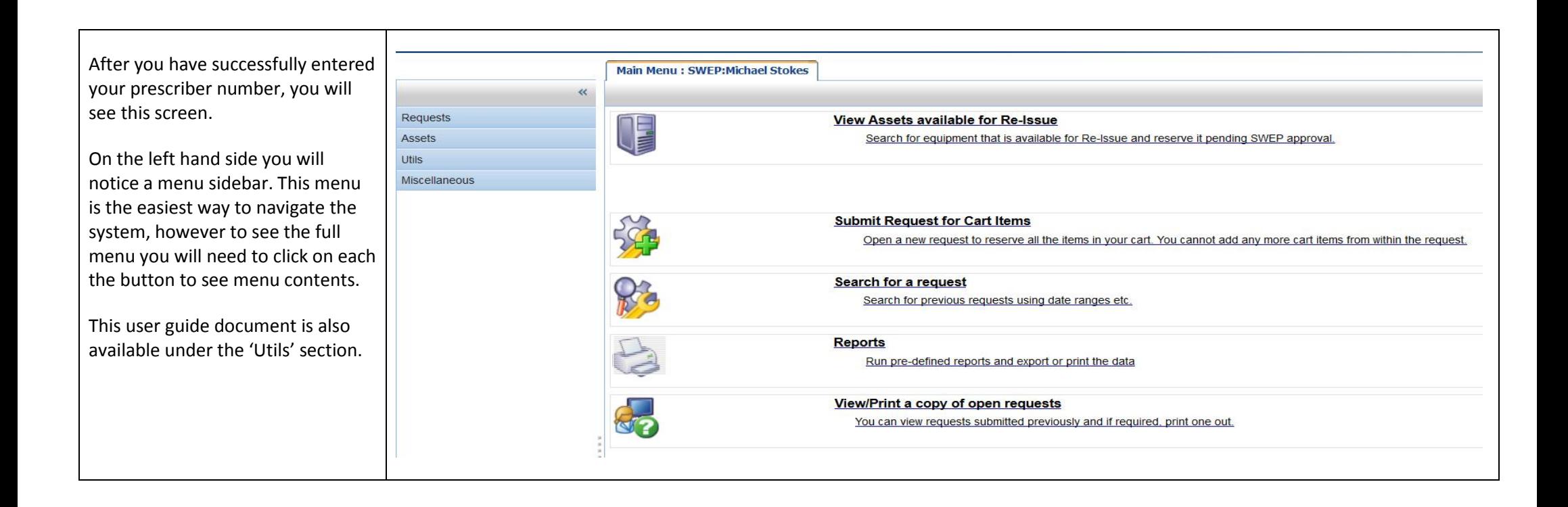

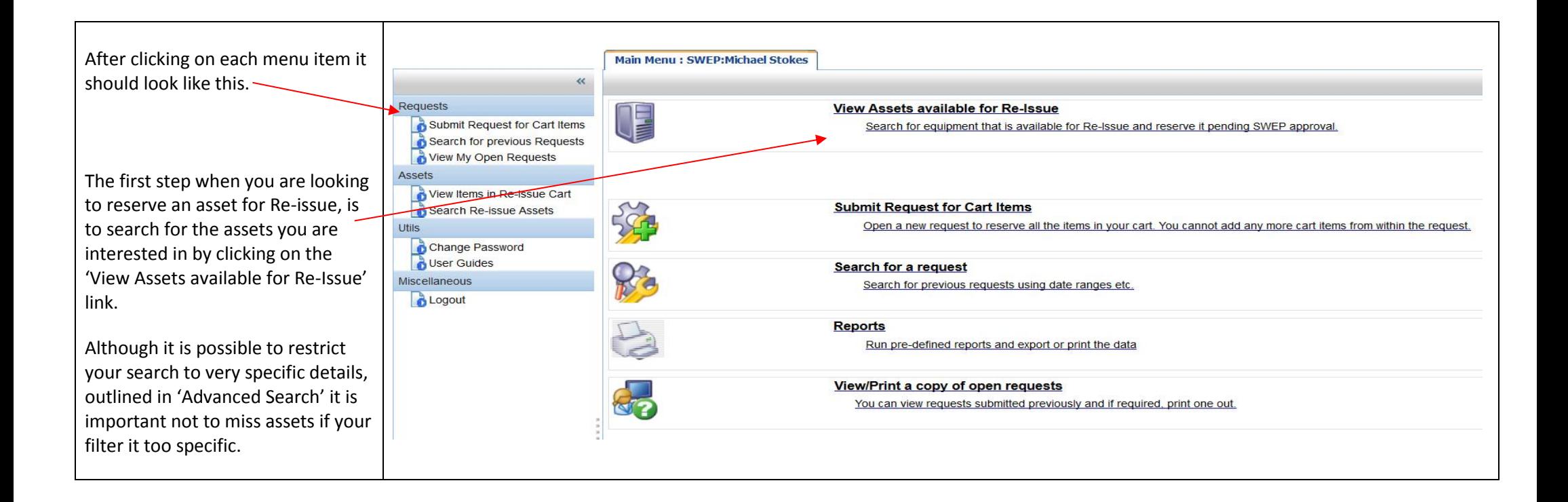

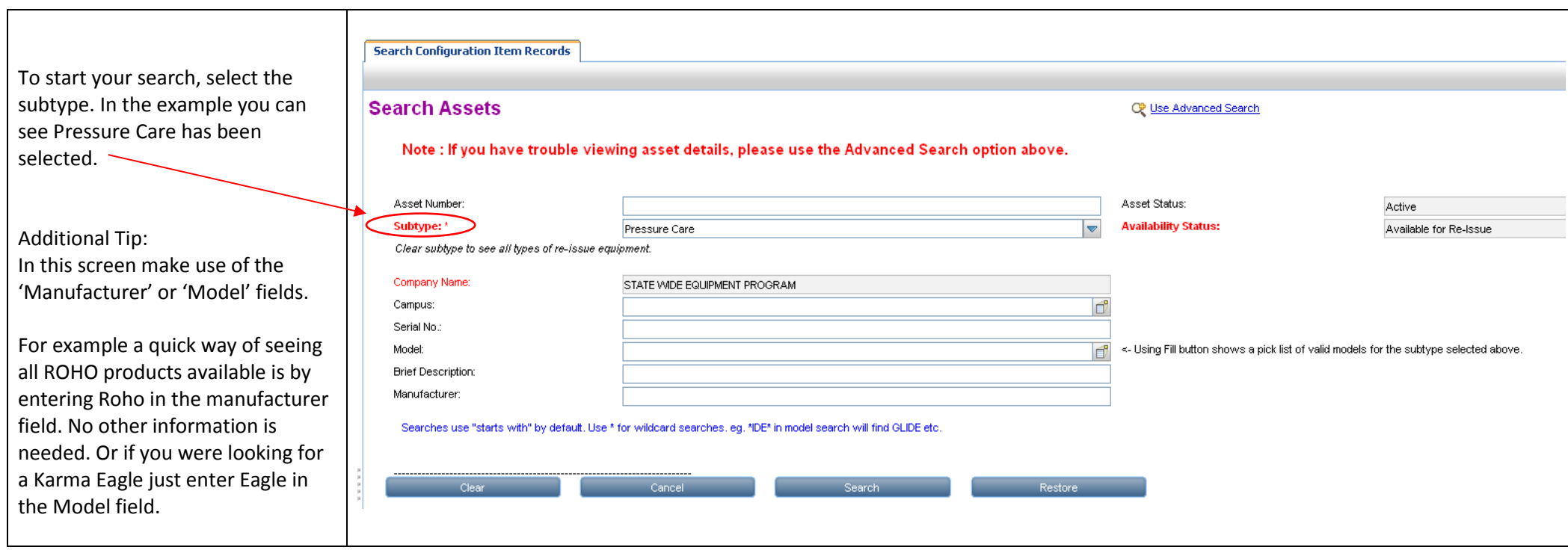

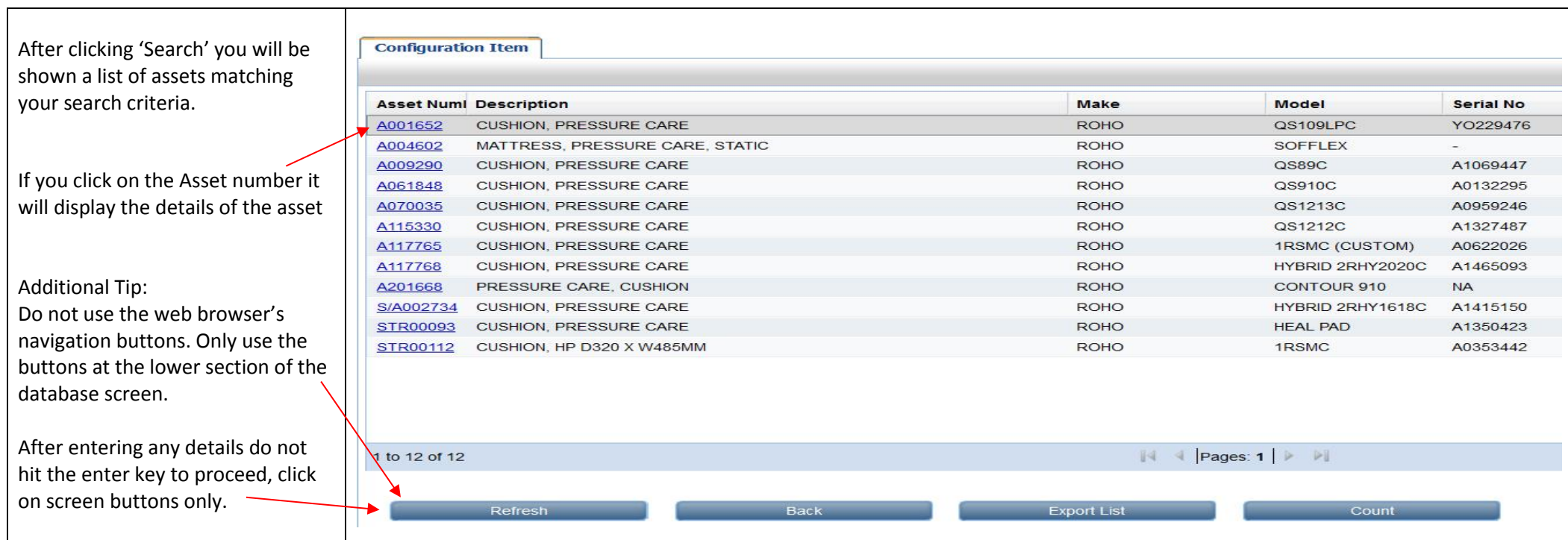

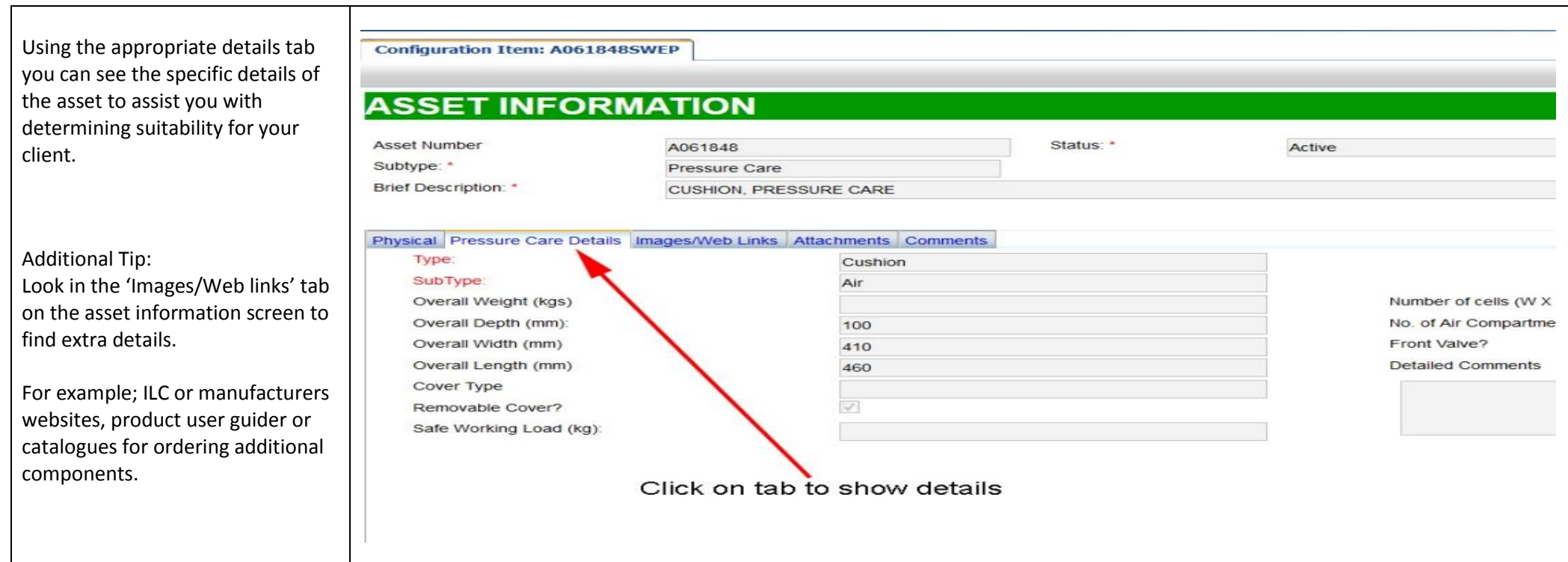

#### Using 'Advanced Search':

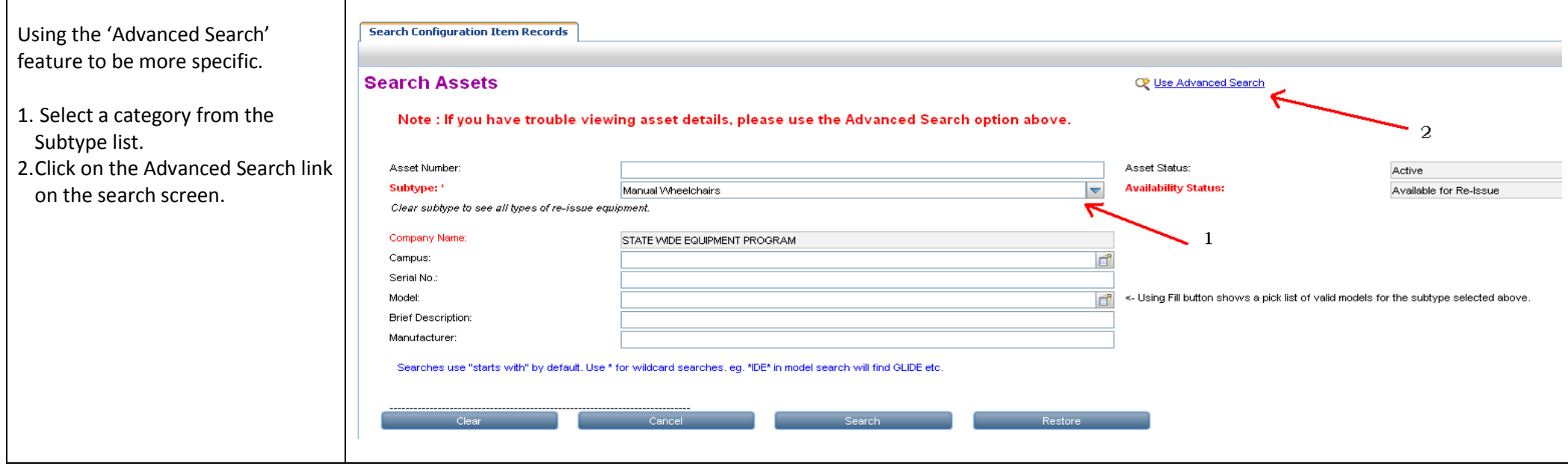

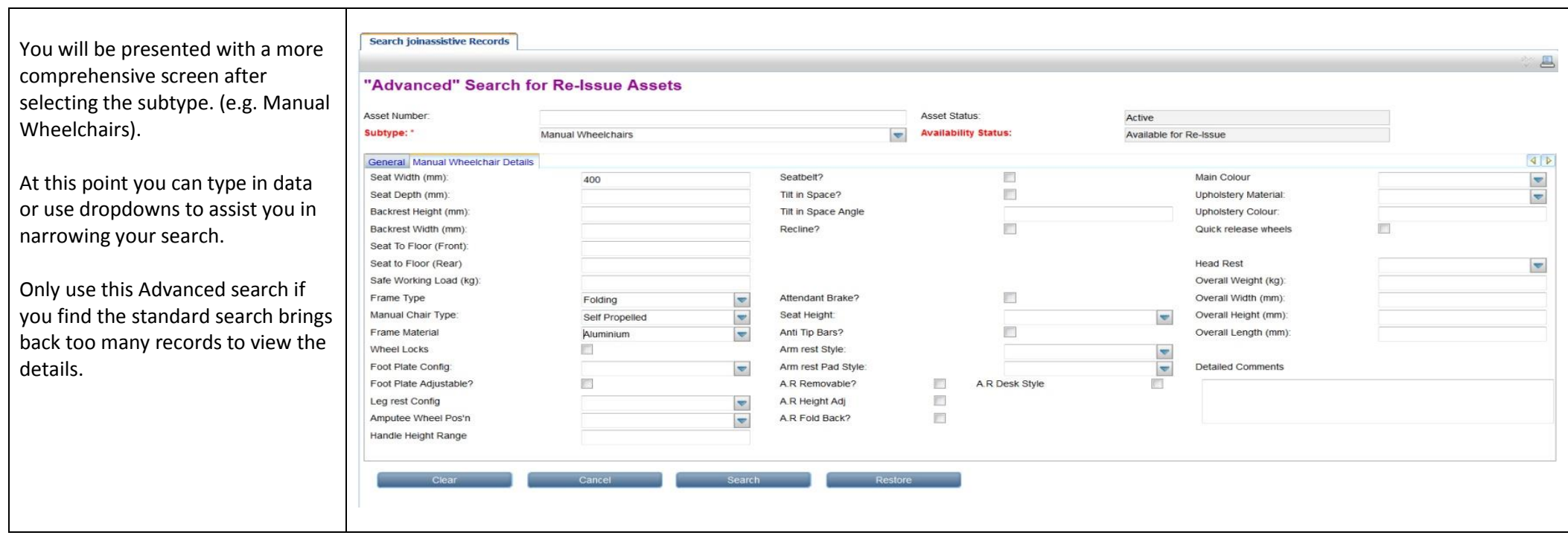

To identify a range of seat sizes, type single digit in either the seat width OR depth field (for example, type 4 in the width field, all equipment from the subtype you are searching with a seat width ranging from 410mm to 490mm be found and listed).

You can type in data or use dropdown assist you in narrowing your search.

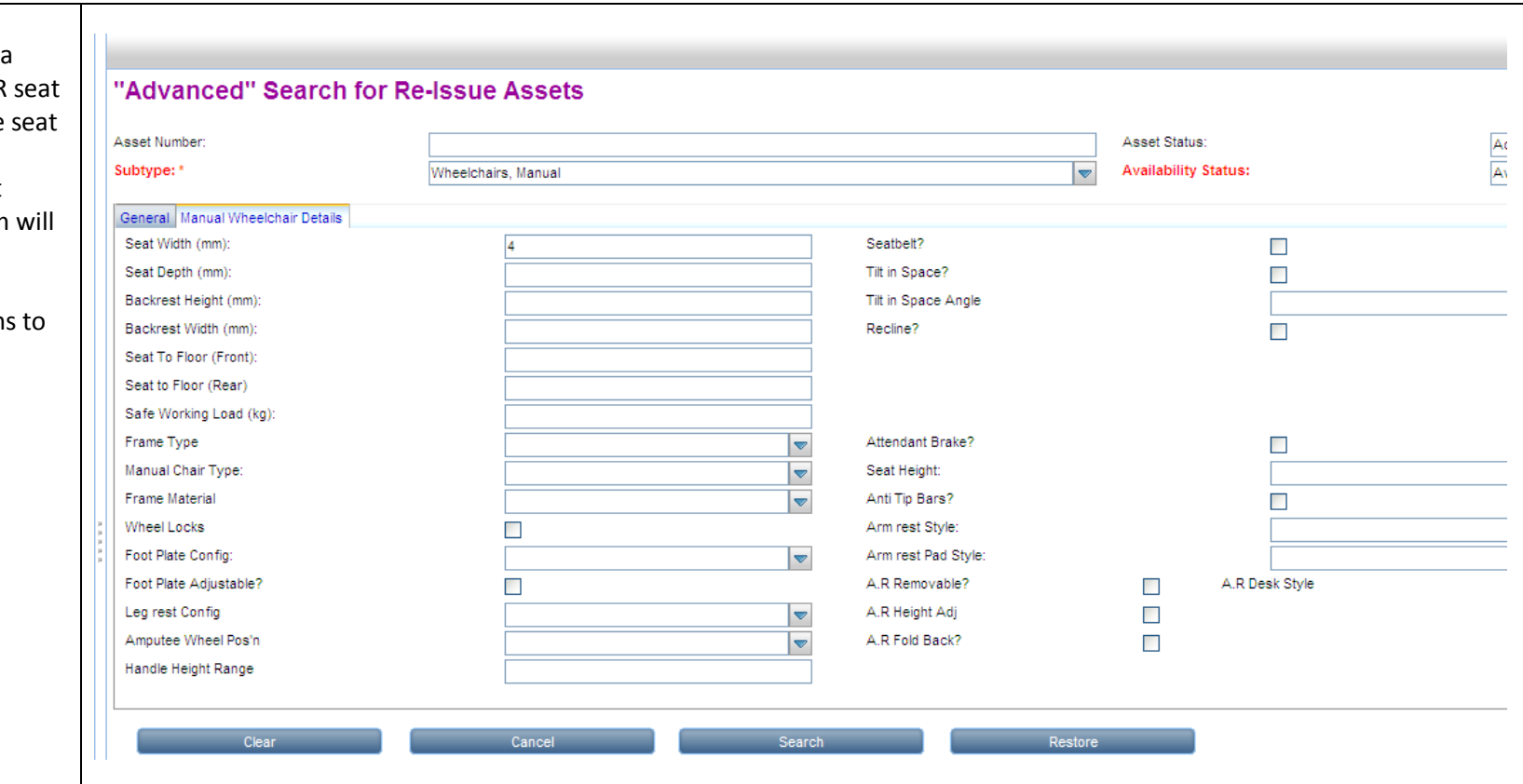

#### Reserving an asset:

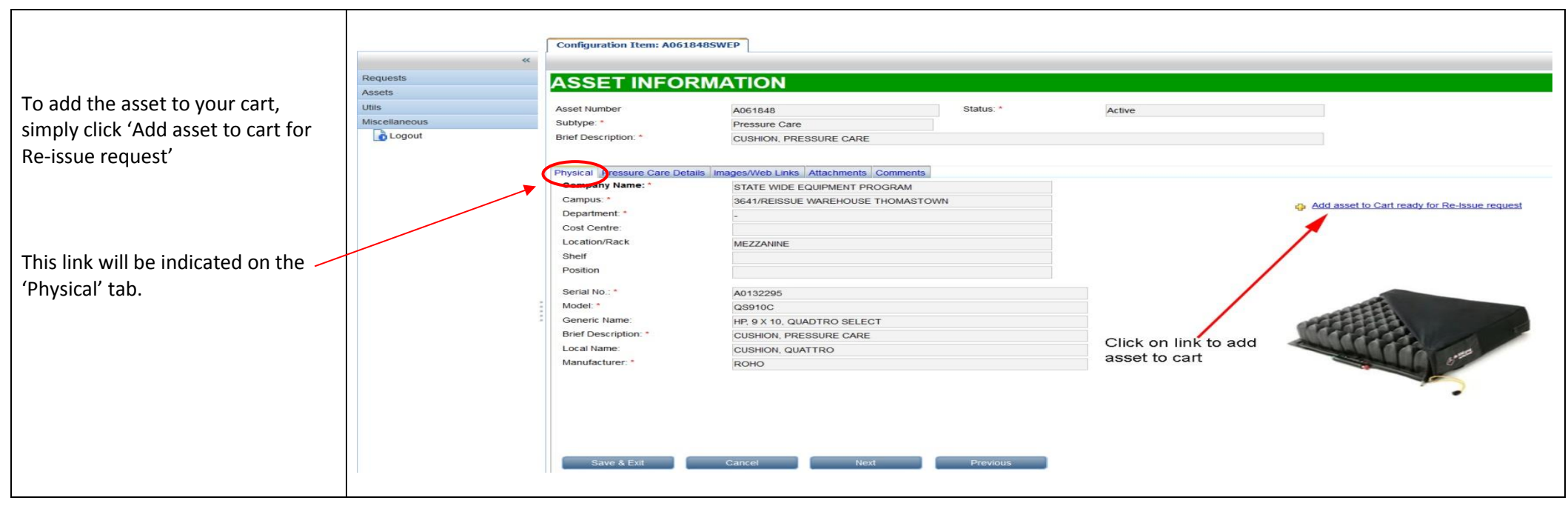

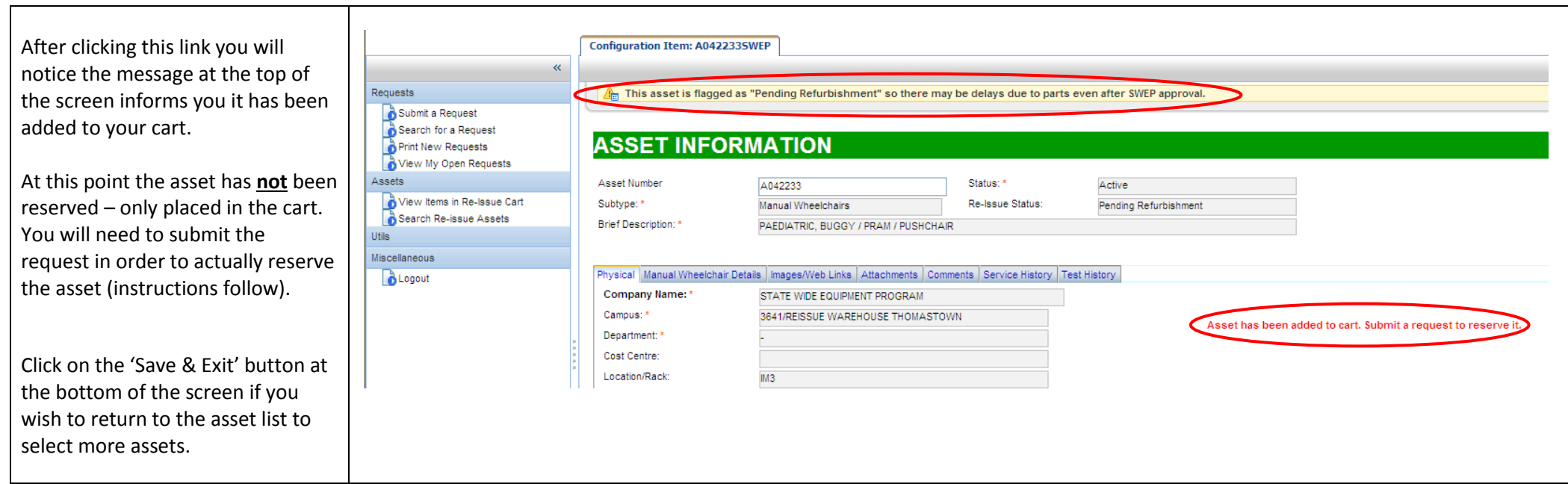

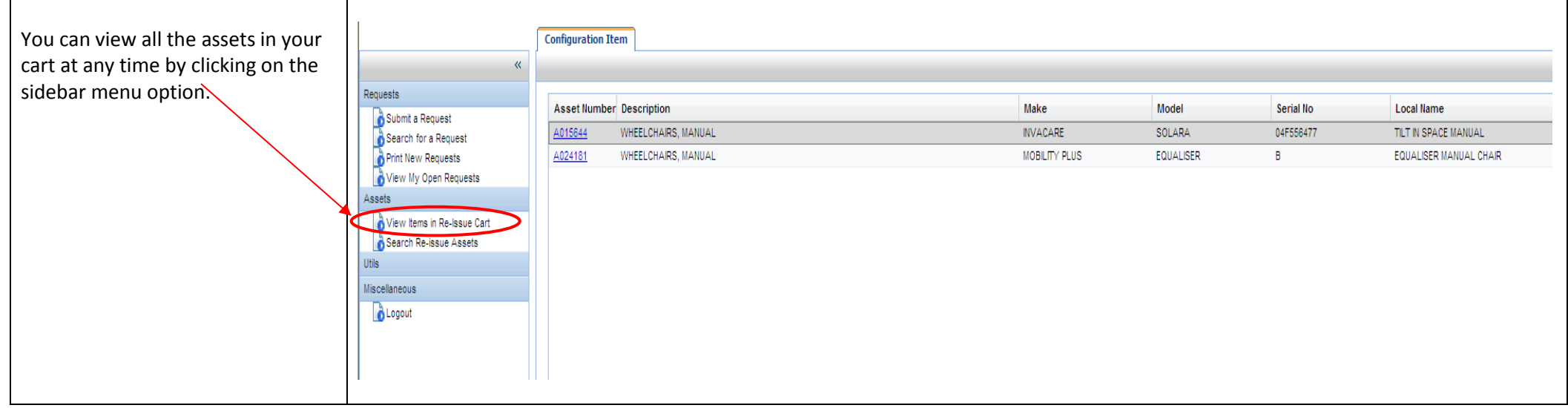

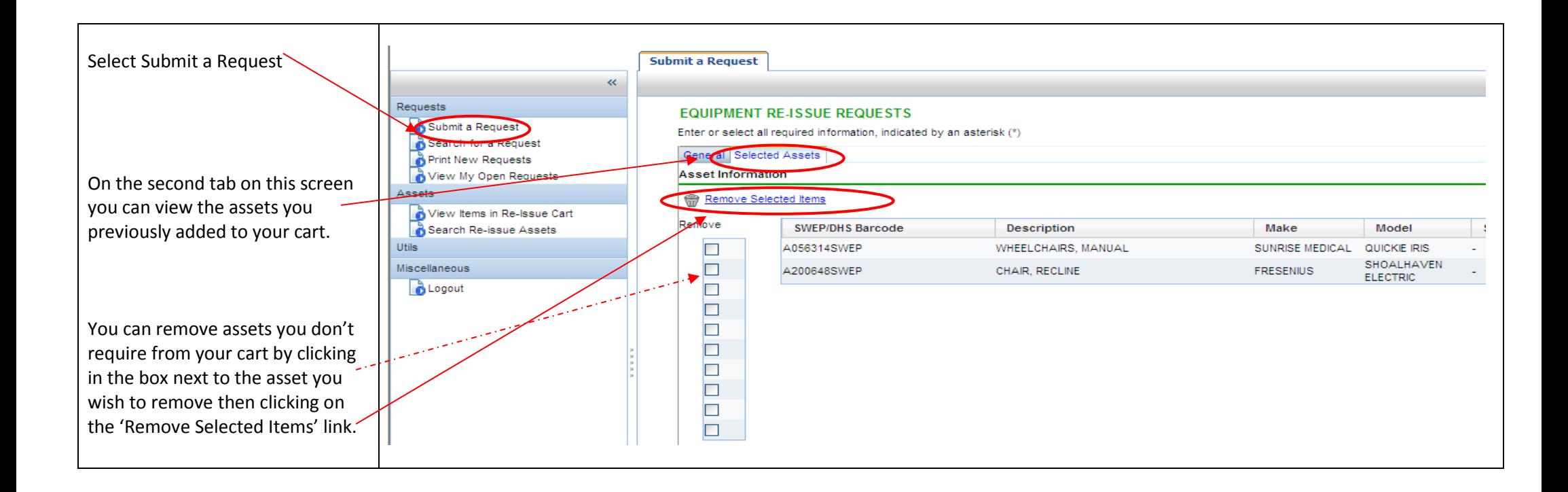

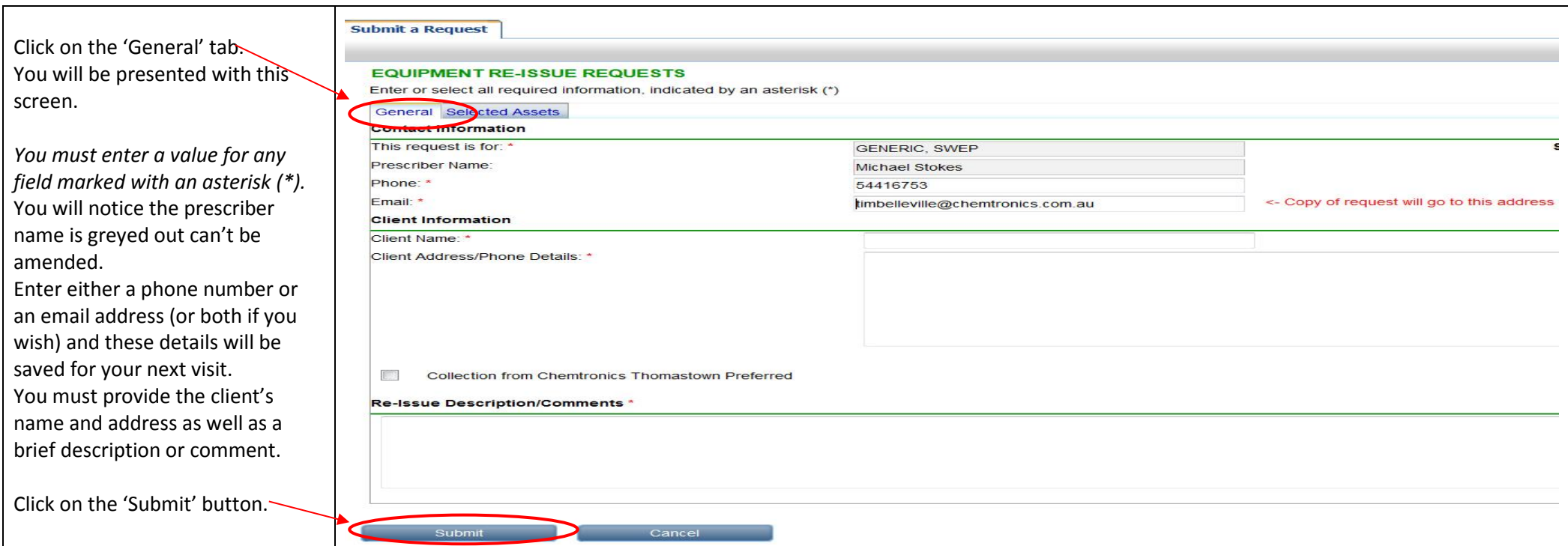

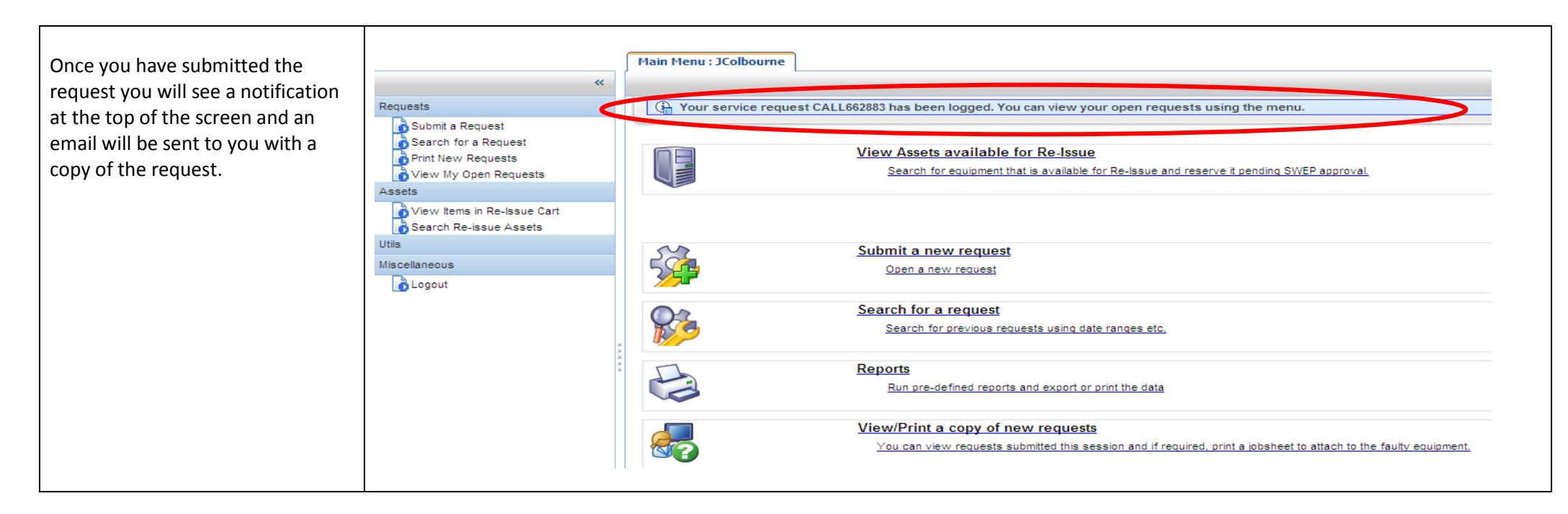

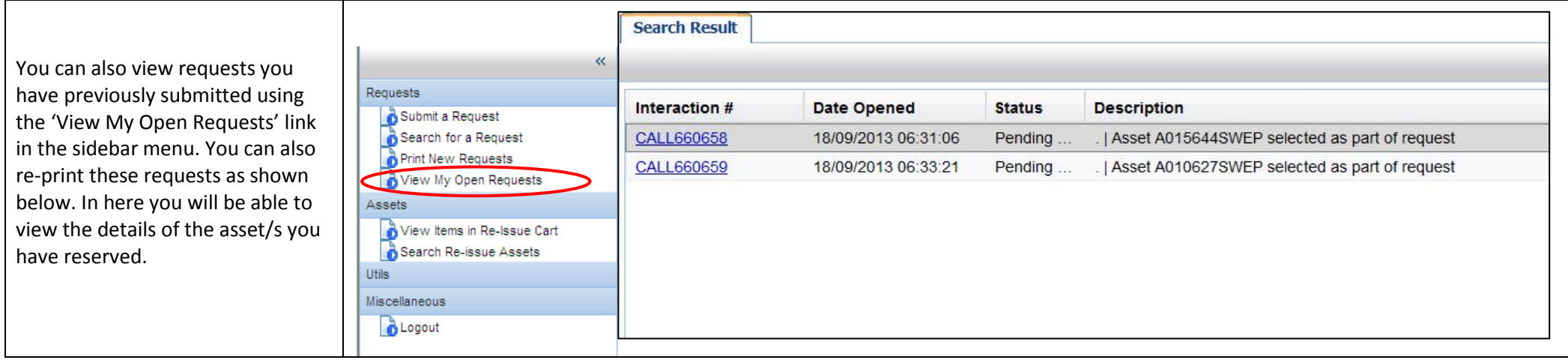

### *List of subtypes:*

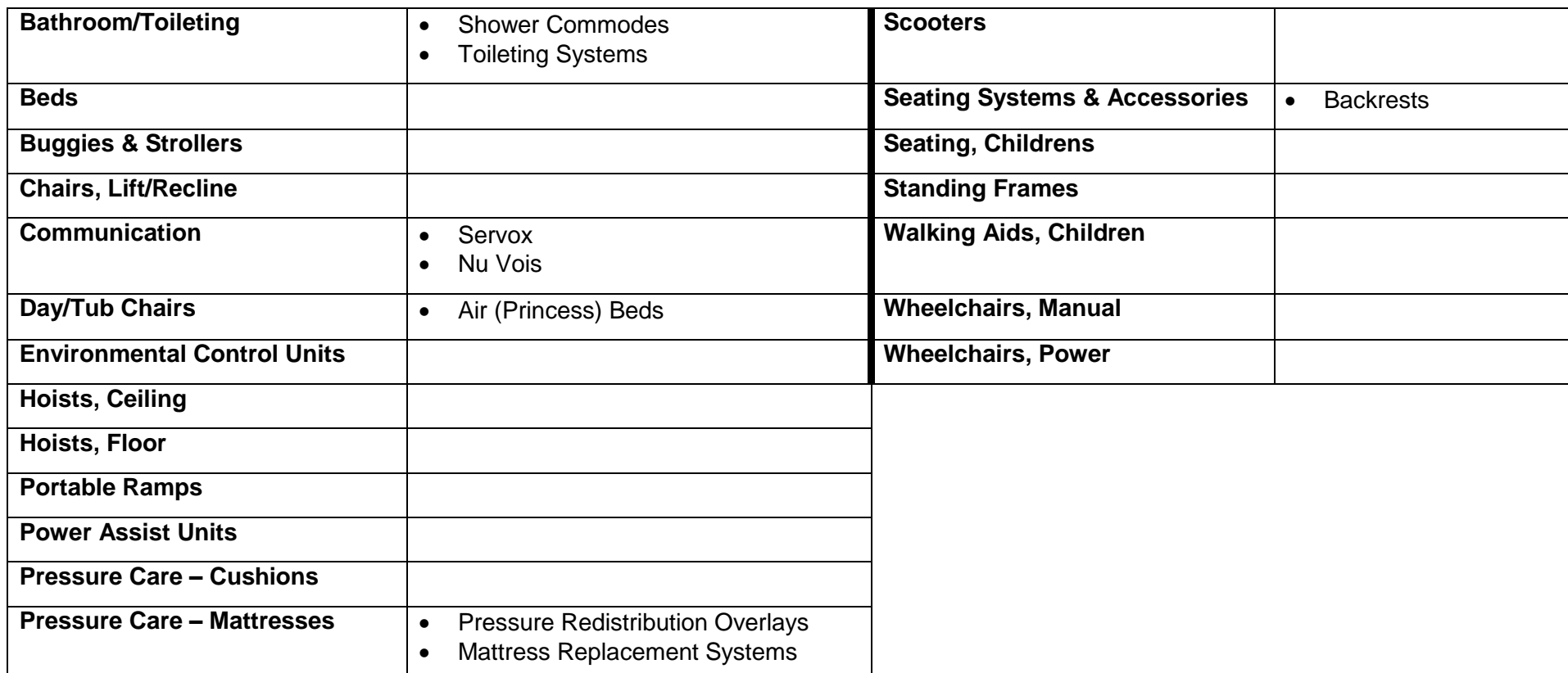

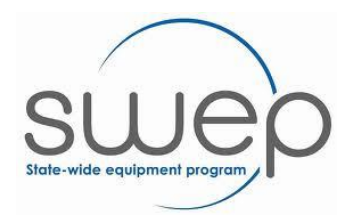

**For further information contact SWEP:**

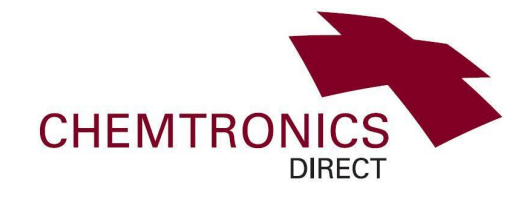

**Phone:** 1300 747 937 **Fax:** 03 5333 8111

**Email:** [swepcentralintake@bhs.org.au](mailto:swepcentralintake@bhs.org.au) **Website:** <http://swep.bhs.org.au/>